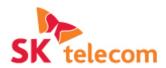

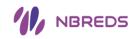

# IoT Combined Service Development based on Web Payment Standards

## **PAYTO**

# : Web Payment Service prototype

October, 2015

ICT Institute of Technology Solutions Development Team

# **Table of Contents**

I. Project Outline

II. Implementation Specification

III. Implementation Work

Appendix. Payto Architecture Design

There has been a dramatic improvement in Mobile technology. As a result, a new service area called Fintech which has garnered much attention in the industry has led to many case studies and business models to further infiltrate into people's lives. The purpose of the project is to present new ideas for development of a mature payment method to market.

To maintain mobile and web based technology for further extension of FinTech services

Customer demand analysis
to provide relevant services
to increase customer adoption
ad increase SKT's, brand awarenes

Provide web standard-based services to maintain foundation technique for extension of future services and improvement in service productivity

## **Project Background and Goals**

#### FinTech. to web based services

- One click payment services are expanding to web bases.
- ✓ Industries are moving towards web bro wser bases and making efforts to reduc e discomfort of downloading additiona I applications.
- New methods such as a P2P money tra nsfer service is using e-mail and messe nger interface.

## Growing expectations on online payment

- ✓ The customer has high expectations of simple/secure/reliable online payment s.
- There are no characteristics on existing payment services with a few payment options.

## Fast movement in providing web standards-based payment service

- ✓ There are various payment services in t he market using their own scheme with out industry consensus can discourage the customer to adopt web payments.
- ✓ One click payment technology is expect ing to be a web standards and it will be adopted by the browser.

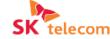

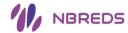

It is important to have preceding research on online payment services based on standard technology such as HTML5 and IoT with the market test to strengthen the technology in web-based payment services and to expand business area.

## **♦ SKT's Reaction Plan**

#### Added Values of Web Payment Standardization

#### **Easy Accessibility**

- > One Source, Multi Use
- > Compatible with most of the OS and the browser
- Compatible with all devices such as mobile phones, tablets and PCs.

#### **Security Improvement**

- Security improvement with standardized secure/ authentication protocol
- Fraud prevention and protection of privacy of all participants by not disclosing private details.

#### **Usability enhancement**

 UX improvement with standardized/ identical payment initiation (Current cart abandonment rate is 72%, on the mobile, cart abandonment expecting to decrease by 97%)

## Web Payment Deliverables

#### **PAYTO**

• Web Payment standards that the sender is the subject of the payment

#### **Signing HTTP Messages**

 Enables a Web client or server to authenticate and authorize the HTTP message by using HT TP protocol

#### **Payment Intent**

 Displays a set of payment instruments when t he sender is about to make a payment

#### **OAUth Authentication**

 The method which client authenticates throug h the resource server without disclosing privat e details to 3rd party applications.

#### **Price Index**

 The currency exchange automation scheme th at allows the costumer and merchants to mak e a payment and receive money with their pre ferred currency.

## **Expected Effects**

Preemptive web standardsbased technical development to preoccupy the market.

Improvement of current payment technology with enhanced competitiveness

Discovery of New Tech. Driven business model.

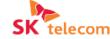

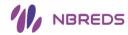

The payment service market is changing dramatically and to lead mainstream payment service, SKT is preparing a variety of payment services. During this project, web payment service and technical development will be phased and established through methodical approach.

## ♦ Phase 1 (EOY 2015)

Technical development on Payto web-based service and discover business model

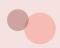

## Payto Technical Development

| Details                                                                                                    | Deliverables  |
|----------------------------------------------------------------------------------------------------|---------------|
| <ul> <li>Payto based client agent development</li> <li>Web-based payment data messaging and authentication technology development</li> </ul> | Browser Agent |
| <ul> <li>Offline payment technology development<br/>through beacon</li> </ul>                                                                | Client App    |

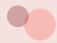

## Web Payment Service Models

| Details                                                                                                    | Deliverables                                 |
|----------------------------------------------------------------------------------------------------|----------------------------------------------|
| <ul> <li>✓ Prototype service development, such as delivery and donation</li> <li>Cooperate with business teams to carry out prototype service (Cooperate with the IoT solution team and other relevant teams)</li> <li>Cooperate with 3rd parties such as a church, the Salvation Army to carry out pilot service</li> </ul> | Client, Server<br>Combined<br>Service System |

## ♦ Phase 2 (2016~)

## Standardized service framework development according to W3C standardization

- Payment framework development on web standards-based wallet with payment verification(asset, authentication), transaction confirmation (payment process, confirmation) and payment completion (receipt, transaction history).
- Apply technologies through participating in W3C standardization and strengthen the internal business.

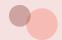

## Web Payment Standardized Framework

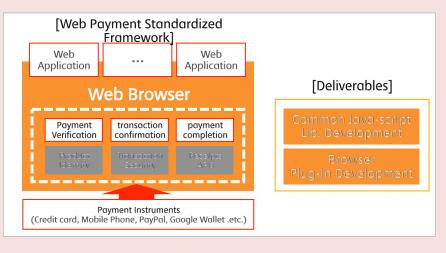

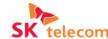

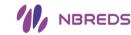

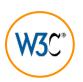

# W3C, Web Payment, Payto

Payto standard allows the payer to 'transfer certain amount money to others'. It enables the payer to transfer money, fast and easy, through PAY ADDRESS.

The payer has the authority over the whole payment process.

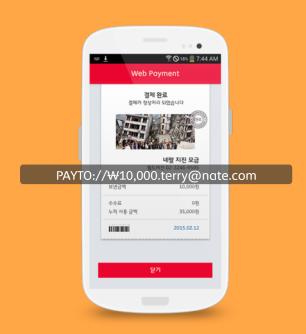

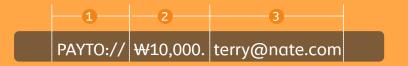

- 1 Payto Technical Standard (PREFIX)
- Payment Amount (Transfer Amount)
- Recipient 's IDENTITY

  (E-mail, Mobile Number, Bank Account etc.)

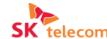

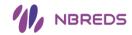

## Project Implement Specification- PAYTO (2/3)

## II. Implement Specification

## ✓ Payto Specifications

Payto protocol provides peer-to-peer money transfer service and simple checkout solution to the user. It is a similar way to writing an e-mail according to mailto protocol.

Followings are Specifications for Payto:

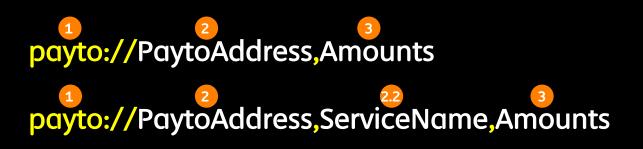

- 1 Payto Technical Standard | prefix
- 2 Payto Address | email, phone, id
- 2.2 Service Name | service name
- 3 Amounts | Amounts(sets to local currency)

#### 1. Case using one parameter (ex: payto://P2P@example.com)

It is generally used in peer-to-peer money transfer service. The parameter is the Payto address, which is linked to the recipient's account and it op ens checkout page which a user can set amount for the money transfer.

#### 2. Case using two parameters; when the second parameter is a number (ex: payto://P2P@example.com,20)

If there are two parameters in Payto, the first parameter expected to be the Payto address, which is account-linked address such as an email. When the second parameter is a number, it automatically sets the payment amount on the checkout page.

#### 3. The case when the second parameter is a string

telecom

(ex: payto://Service@example.com,ServiceName,Amounts, payto://P2P@example.com,ServiceName)

If the second parameter is a string, It generally used to express particular service or the recipient's financial account. It allows the user to manage various services and financial accounts with one Payto account. In this case, the first parameter is expected to be the Payto address, the second p arameter is expected to be the service name and the last parameter is optional which represents the amount for the provided service. By doing so it opens up the checkout page for the relevant service.

# About SK Telecom Web Payment

Payto is a money transfer service featured with push payment method. It is a handy method of payment since it can be used like cash!

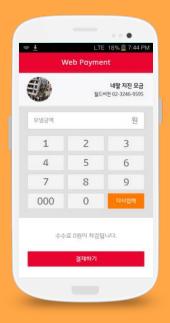

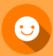

The payer has the authority over the payment process.

The payer sets the payment amount and leads the payment process.

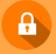

Guard against the unwanted leakage

It uses a push payment method that merchants' electronic invoice requests for the payment to the payer's financial institution.

There is no need to share the card relevant information to others.

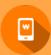

It comes very handy!

It makes a one click payment easier.

Digital receipt allows to manage transactions much easier.

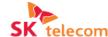

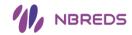

## Push VS. Pull Payment Process

|                                       | Push                                                             | Pull                                                                          |
|---------------------------------------|------------------------------------------------------------------|-------------------------------------------------------------------------------|
|                                       | The payer sets the payment amount and leads the payment process. | The merchant sets the payment amount and the payer checks the amount.         |
| Payment Process  ))  Comparison Items | Payment Payment Informs Payment                                  | Informs Payment Payment Payment Payment Payment Payment Payment               |
| Payment Instruments                   | Request System Result  Cash, Payto, Credit Card Transfer         | Result System Request  Credit Card and Most of the Electronic Payment Systems |
| Transaction Info.                     | Invoice (Payto Address) / Digital Receipt                        | Personal Information, Infoms Payment Result                                   |
| Authority                             | Payer's Web Wallet                                               | Server                                                                        |
| Unwanted Leakage                      | Very Low<br>(Eliminates Payer's Financial Information leakage)   | High (High possibilities of unwanted leakage)                                 |
| Payer Options                         | High                                                             | Very Low                                                                      |

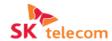

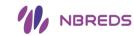

▼ It is a service model using Payto and beacon. It is more secure and convenient than existing payment methods.

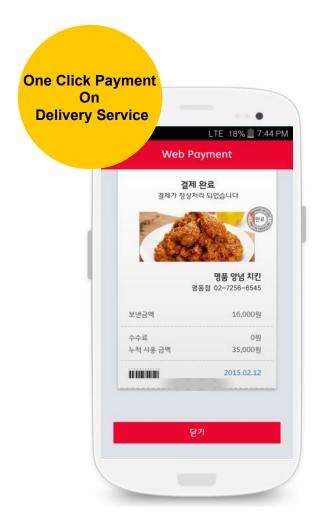

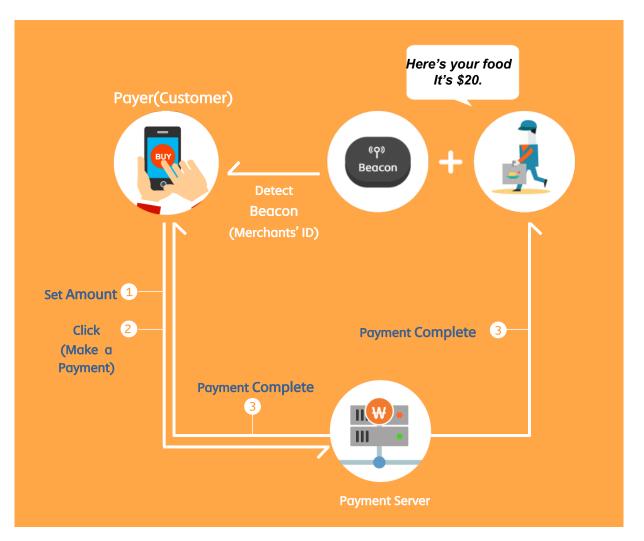

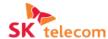

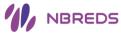

▼ High accessibility can be achieved by Payto and beacon. There is no need to share the payer's finance information with the service provider or merchant.

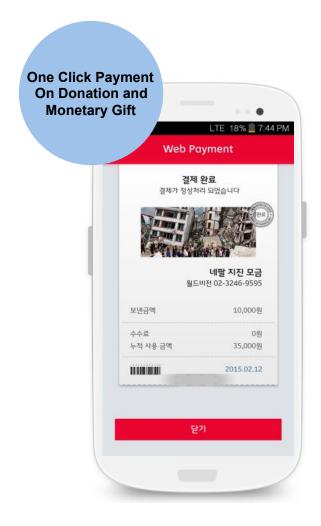

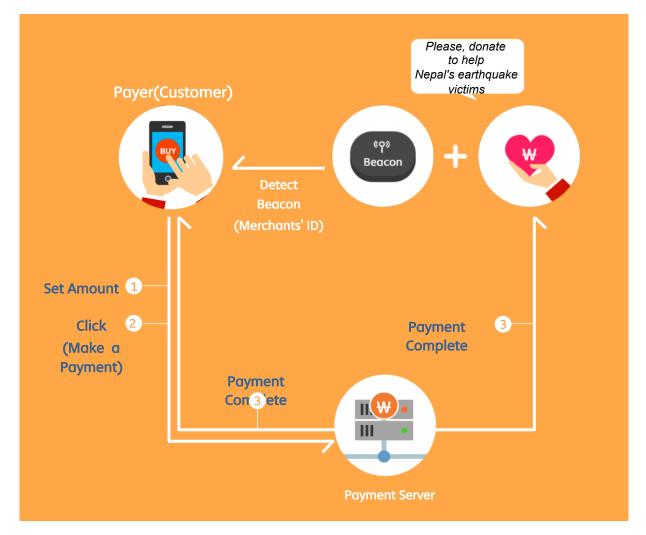

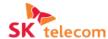

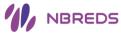

## Linkage Between Payto associated App with beacon

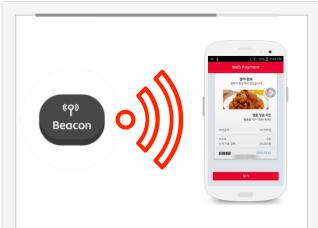

- > Beacon broadcasts UUID periodically
- The app receives beacon's UUID and request sever to identify registered service according to UUID.
- The app sends payer's information to Payto server for authentication/verification process.
- Beacon increases accessibility to use Payto service

Payto features Through Firefox Extension

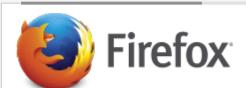

- Develop Payto associate App in Firefox add-on store
- Configure Firefox extension for Payto service

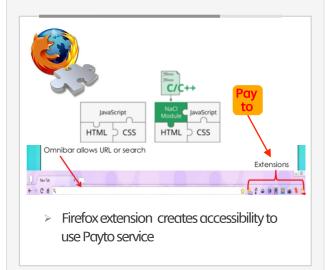

Security association between Payto system with payment system(DCB, IPS etc.)

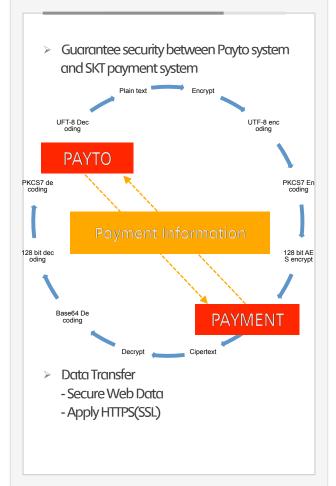

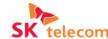

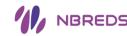

▼ The goal is to connect legacy payment technology effectively to Payto protocol.

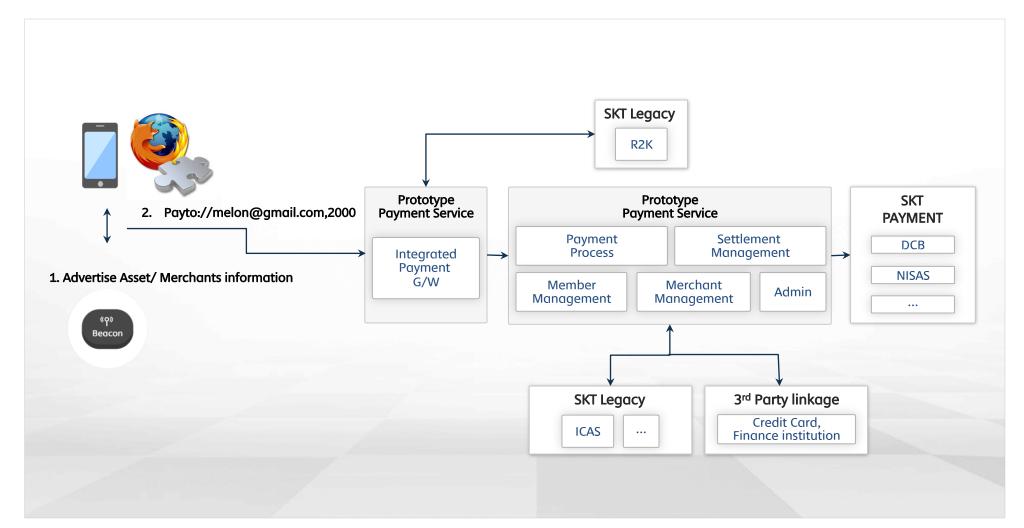

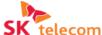

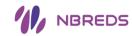

## **Appendix**

# PAYTO: Web Payment Service Architecture Design

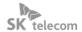

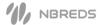

## ☑ W3C's Web Payment Specifications

### Payto

Web Payment standards that the sender is the subject of the payment
It is a simple solution which users to make a payment with web link.

## Signing HTTP Messages

Enables a Web client or server to authenticate and aut horize the HTTP message by using HTTP protocol

#### DAuth Authentication

The method which client authentic ates through the resource server wi thout disclosing private details to 3 rd party applications.

#### **Price Index**

The currency exchange automation scheme that allows the costumer and merchants to make a payment and receive money with their preferre d currency

#### **Payment Intent**

Displays a set of payment instruments when the sender is about to make a payment

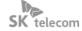

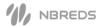

## ✓ Payto Specifications

Payto protocol provides peer-to-peer money transfer service and simple checkout solution to the user. It is a similar way to writing an e-ma il and mailto protocol.

Followings are Specifications for Payto:

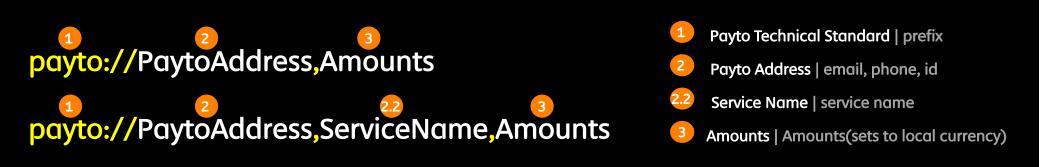

#### 1. Case using one parameter (ex: payto://P2P@example.com)

It is generally used in peer-to-peer money transfer service. The parameter is the Payto address, which is linked to the recipient's account and it op ens checkout page which a user can set amount for the money transfer.

#### 2. Case using two parameters; when the second parameter is a number (ex: payto://P2P@example.com,20)

If there are two parameters in Payto, the first parameter expected to be the Payto address, which is account-linked address such as an email. When the second parameter is a number, it automatically sets the payment amount on the checkout page.

## 3. The case when the second parameter is a string

(ex: payto://Service@example.com,ServiceName,Amounts, payto://P2P@example.com,ServiceName)

If the second parameter is a string, It generally used to express particular service or the recipient's financial account. It allows the user to manage various services and financial accounts with one Payto account. In this case, the first parameter is expected to be the Payto address, the second p arameter is expected to be the service name and the last parameter is optional which represents the amount for the provided service. By doing so it opens up the checkout page for the relevant service.

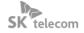

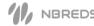

## **▼** W3C Specifications

#### **W3C CG's Specifications**

#### Web Commerce API

(Payment initiation and completion)

Identity Credentials (Login and preferences)

Web Commerce (Offers, digital receipts)

Secure Messaging (Digitally signed JSON-LD)

RDF Dataset Normalization (Data sorting for digital signatures)

JSON-LD (Data Modeling)

JSON (Message Format) Signing HTTP Messages (HTTP Message Signatures)

> HTTP (Message Transport)

#### **Graft Specifications**

Secure Messaging (Digitally signed JSON-LD)

Secure Messaging uses public k ey cryptography which allows web application to verify a clien t and messages are signed by d igital signature to ensure that t he content of the messages hav e not been compromised.

#### JSON (Message Format)

JSON (JavaScript Object Notatio n) is a lightweight data-interch ange format. It is consist of stri ngs, numbers, booleans and nu Il and objects and arrays.

#### HTTP (Message Transport)

The Hypertext Transfer Protocol (HTTP) is an application protocol for distributed, collaborative, hypermedia information systems.
HTTP functions as a request-response protocol in the client-server.

#### JSON-LD (Data Modeling)

JSON-LD is a syntax which is a JS ON-based format to serialize Li nked Data.

It allows identify Linked Data by an IRI(Internationalized Resour ce Indicator) on the web.

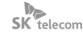

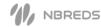

## ✓ Payto Target System Configuration

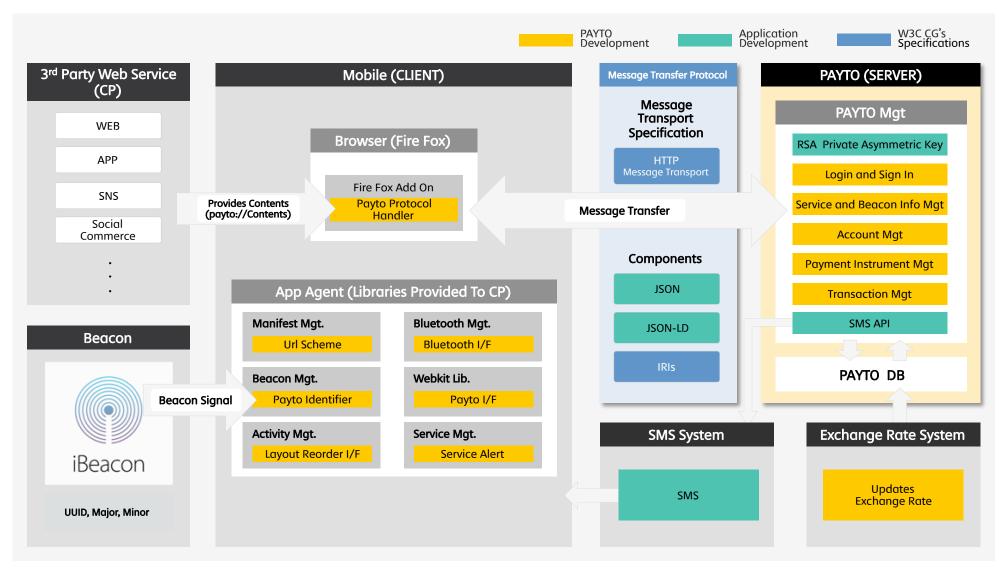

## ✓ Payto Solution Specifications

| Category                                | Function(division)                              | Function(section)              | Function Description                                                                 |
|-----------------------------------------|-------------------------------------------------|--------------------------------|--------------------------------------------------------------------------------------|
| Mobile (CLIENT)                         |                                                 |                                |                                                                                      |
| Browser                                 | Fire Fox Add On                                 | Payto Protocol Handler         | An Add-on solution, which enables Payto protocol in the browser.                     |
|                                         | Scheme                                          | Send List App Scheme           | A scheme for the mobile browser to call an app.                                      |
|                                         |                                                 | Send Receipt App Scheme        | A scheme for the mobile browser to call an app with settlement information.          |
|                                         | RSA, Message encryption                         |                                | The Message sends to server with RSA encryption.                                     |
| (Libraries Provided To CP)  Beacon Mgt. | Menifest Mgt.                                   | Url Scheme -Payto://           | A scheme to open Payto checkout page.                                                |
|                                         |                                                 | Url Scheme - Sendlistapp://    | A scheme to go to app's service list.                                                |
|                                         |                                                 | Url Scheme -sendreceiptapp :// | A scheme to go to a payment confirmation page.                                       |
|                                         | Beacon Mgt.  Payto Identifier  Payto Identifier | Payto Identifier               | Enables a app to detect beacon signal.                                               |
|                                         |                                                 | Payto Identifier               | Requests for the service from the Payto server that is relevant to the beacons UUID. |
|                                         | Bluetooth Mgt.                                  | Bluetooth I/F                  | A function which checks the Bluetooth status                                         |
|                                         | Webkit Lib.                                     | Payto I/F                      | A function which opens Payto checkout page (the browser) from the app.               |
|                                         | Activity Mgt.                                   |                                | Manages smartphone's task layer.                                                     |
|                                         | Service Mgt.                                    | Service Alert                  | Alerts smartphone when the beacon signal has detected.                               |
|                                         |                                                 | JSON Parser                    | Parses JSON objects from the server and displays services to the screen.             |

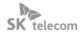

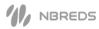

## **⋖** Solution Specifications

| Category               | Function(division)            | Function(section) | Function Description                                                                                                    |
|------------------------|-------------------------------|-------------------|----------------------------------------------------------------------------------------------------|
| PAYTO (SERVER)         |                               |                   |                                                                                                    |
| Payto Mgt.             | RSA asymmetric key generation | and decryption.   | A function which generates asymmetric keys and decrypts received message.                                                                                  |
| Login and sign in      |                               |                   | Manages and registers the user to the date base.                                                                                                    |
|                        | Service/Beacon management     |                   | Manages and registers the service and the beacon information to the data base.                                                                             |
|                        | Financial account management  |                   | Manages and registers the financial account to the date base.                                                                                              |
|                        | Payment instrument management |                   | Manages and registers the payment instrument to the date base.                                                                                             |
|                        | Transaction management        |                   | A function to look up a transaction record for the date base.                                                                                              |
|                        | SMS API                       |                   | An API which sends SMS to the user's registered mobile number when the payment has made.                                                                   |
|                        | Service look up               |                   | A function to look up the service related to the beacon when the mobile app has made the re quest.                                                         |
| Message Transfer P     | rotocol                       |                   |                                                                                                    |
| HTTP Message Transport |                               |                   | A protocol for the message transfer.                                                                                                    |
| Message                | JSON                          |                   | The service consists of JSON object.                                                                                                    |
|                        | IRIs                          |                   | IRI which can contain Unicode to the URL.                                                                                                    |
|                        | JSON-LD                       |                   | JSON-LD links the JSON object with the IRI.                                                                                                    |
| SMS System             |                               |                   |                                                                                                    |
| SMS                    |                               |                   | Sends SMS to user's mobile phone.                                                                                                    |
| Exchange Rate System   |                               |                   |                                                                                                    |
| Updates Exchange Rate  |                               |                   | Updates exchange rate from <a href="http://krw.kr.fxexchangerate.com/rss.xml">http://krw.kr.fxexchangerate.com/rss.xml</a> and stores to DB/1 ho ur period |

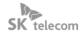

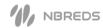

## ☑ Offline Payment Using Beacon (Payto Background Service)

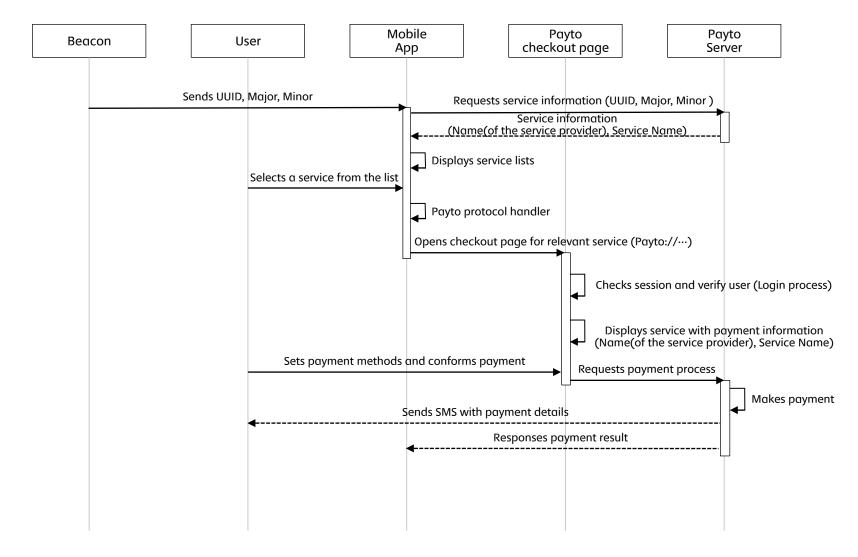

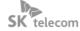

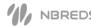

## ✓ Online Payment (Payto Add-On Solution)

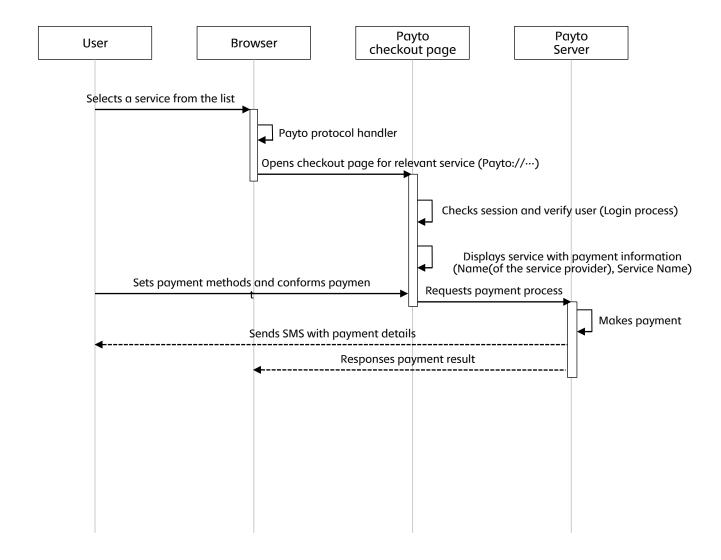

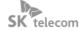

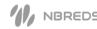

## **⋖** Sign In

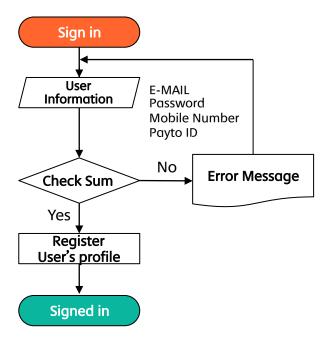

## ✓ Service Registration

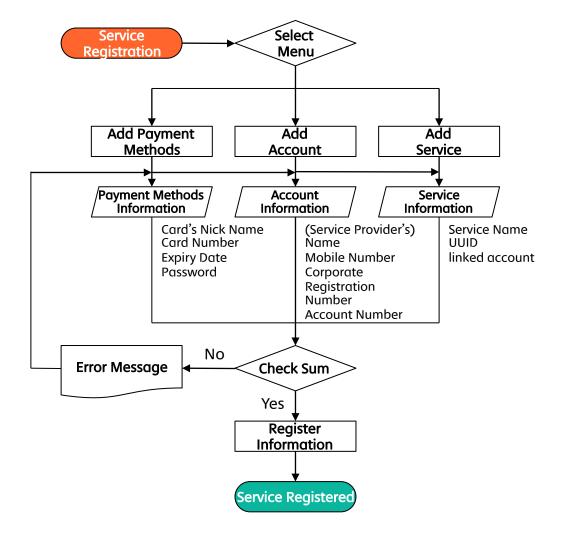

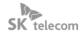

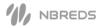

## **✓** Payment Flow

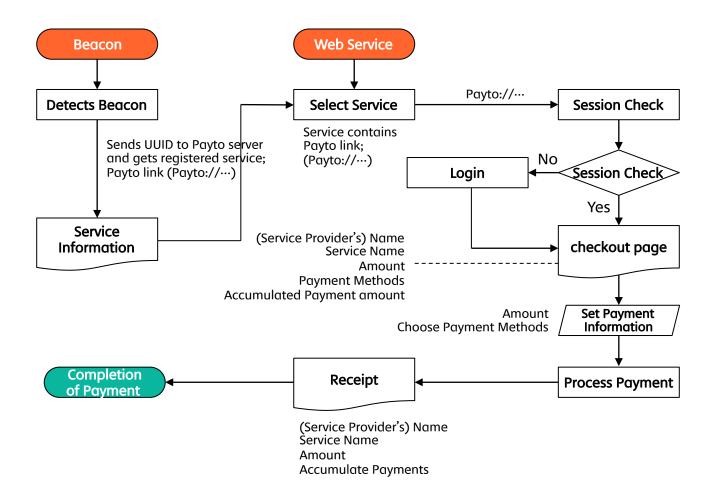

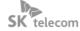

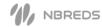

## ✓ SKT's Web Payment S/W Configuration

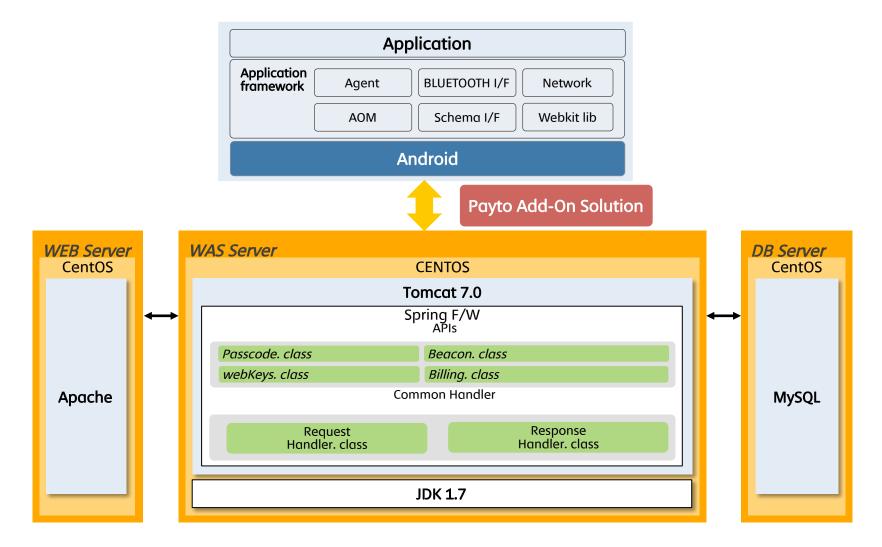

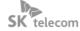

## ✓ SKT's Web Payment Framework Configuration(Server)

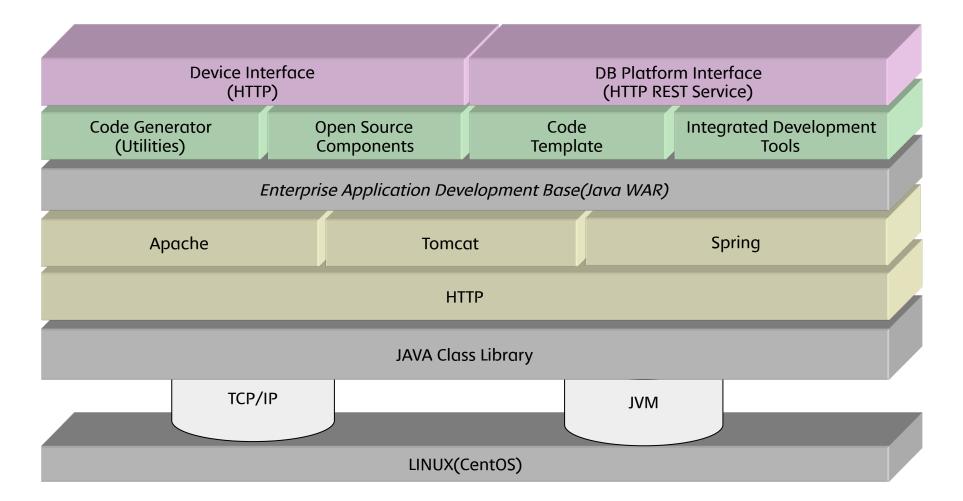

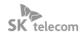

## ☑ SKT's Web Payment Framework Configuration. (Android)

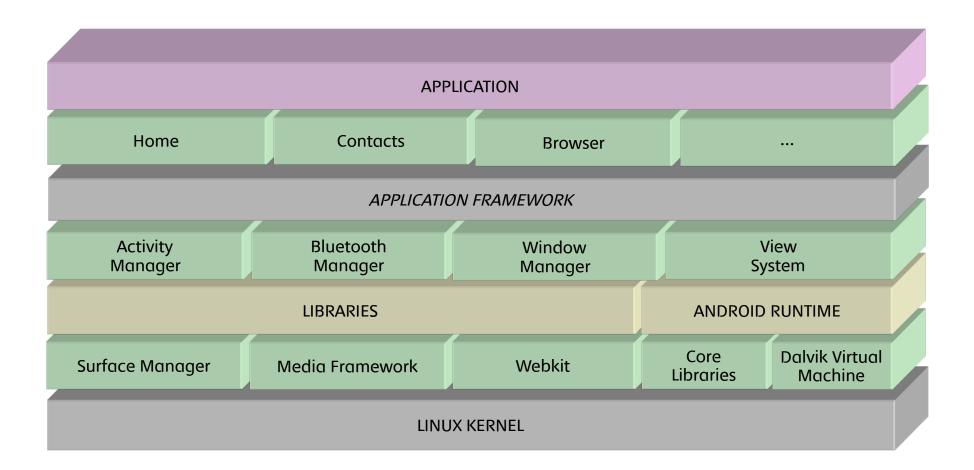

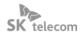

# **End of Document**